# **Programming and Problem solving Lecture 4**

**Israa S. Al-Furati**

**Programming in C++**

There are multiple compilers and text editors could be used to run C++ programming. These may differ from system to system. We will use CodeBlockes editor in this course.

## **3.1Basic Input/Output**

Cin : standard input stream

```
1 int age;
   2 cin >> age
Cout : standard output stream
   1 cout << "Output sentence"; // prints Output sentence on 
screen
   2 cout << 120; // prints number 120 on screen
   3 cout << x; // prints the value of x on
```
screen

Simple input/output program:

 $\Lambda$ nput output example

#include <iostream> using namespace std;

```
int main ()
{
  int a,b;
  cout << "Please enter the first number: "; 
  \sin \gg a;
  cout << " Please enter the second number: "<< b; 
  cin>> b;
```

```
return 0;
```
}

### **3.2Arithmetic Operators**

There are following arithmetic operators supported by C++ language − Assume variable A holds 10 and variable B holds 20, then

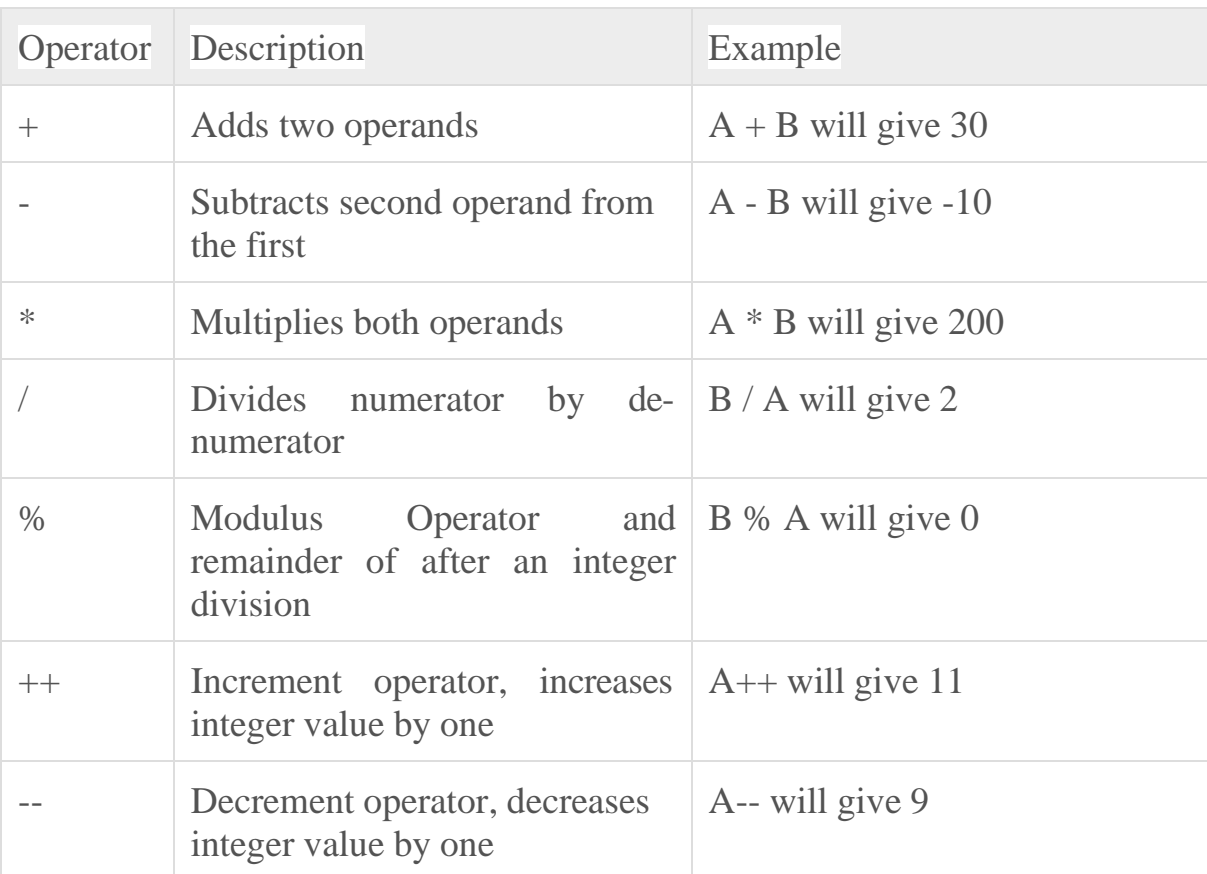

```
// C++ arithmetic 
#include <iostream> 
using namespace std; 
int main()
{
   float biscuit; 
   int babies;
   cout << "Enter a number: "; 
   cin >> biscuit;
   cout << "Enter another number: "; 
   cin >> babies;
   cout << " biscuit = " << biscuit << "; babies = " << babies <<
endl;
   cout \ll " biscuit + babies = " \ll biscuit + babies \ll endl;
   cout \lt\lt " biscuit - babies = " \lt\lt biscuit - babies \lt\lt endl;
   cout \langle\langle \nabla \cdot \nabla \cdot \cout << " biscuit / babies = " << biscuit / babies << endl;
```
return 0;}

# **3.3Relational Operators**

There are following relational operators supported by C++ language Assume variable A holds 10 and variable B holds 20, then –

 $\bigcup_{\lambda} \bigcup_{\lambda} \bigcup_{\lambda} \bigcup_{\lambda} \bigcup_{\lambda}$ 

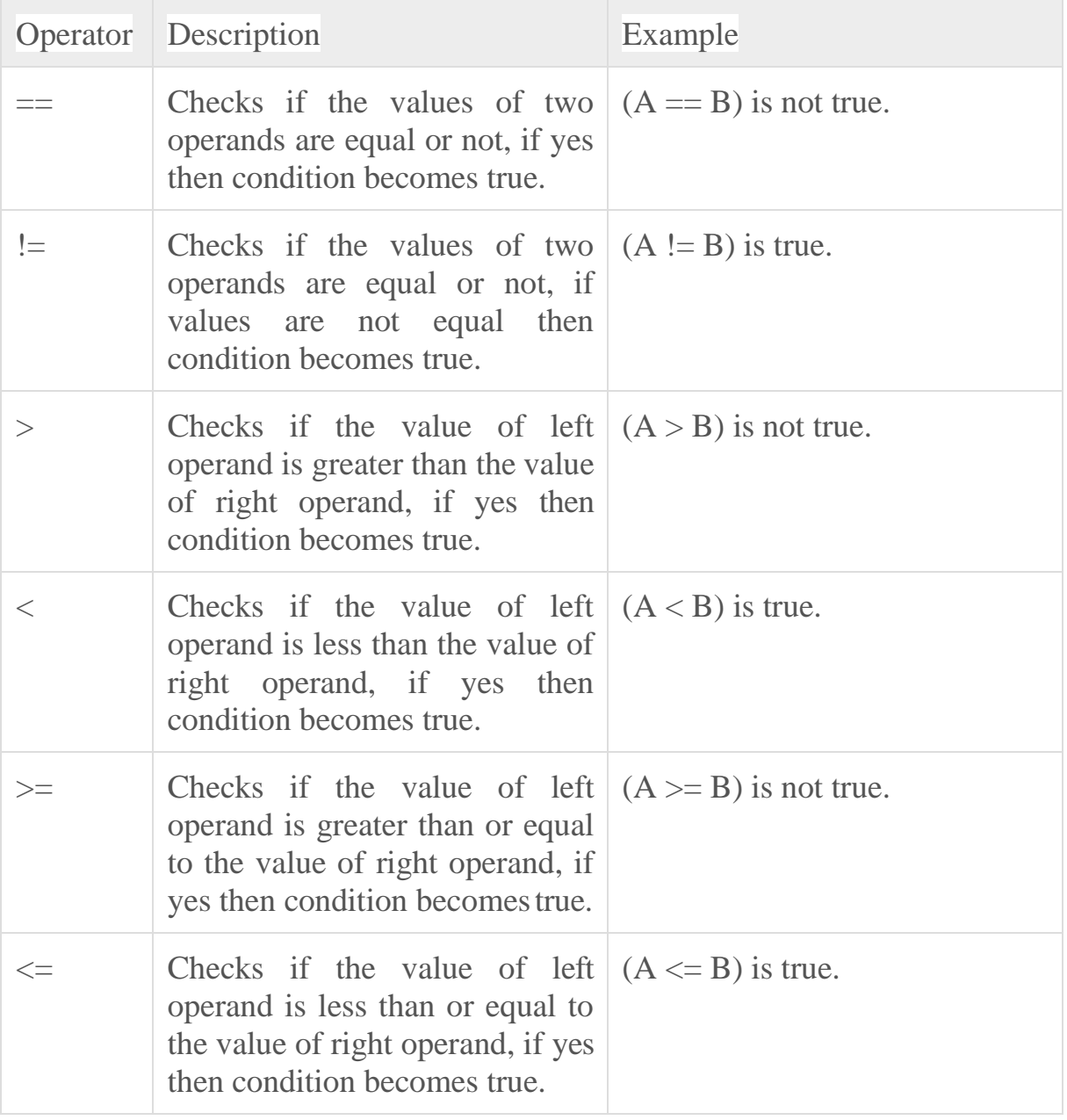

relational operators #include<iostream>

```
using namespace std;
   int main()
   {
int a=10,b=20,c=10;
if (a>b)cout<<"a is greater"<<endl;
if(a < b)cout<<"a is smaller"<<endl;
if (a \leq c)cout<<"a is less than/equal to c"<<endl;
if (a)=c)
   cout<<"a is less than/equal to c"<<endl;
```
return 0;}

# **3.4Logical Operators**

There are following logical operators supported by C++ language. Assume variable A holds 1 and variable B holds 0, then −

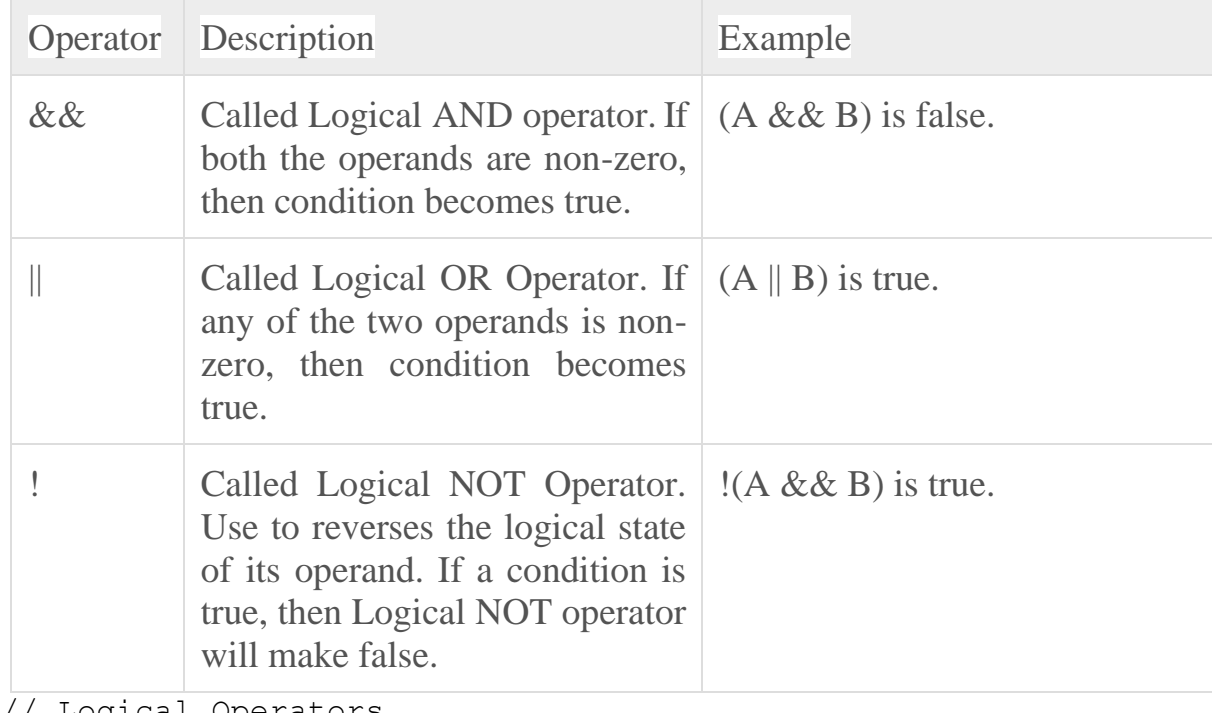

// Logical Operators #include <iostream> using namespace std;

```
int main()
{
  cout << "Enter a number: "; 
  int value;
  cin >> value ;
  if (value > 10 & &value < 20)
       cout << "Your value is between 10 and 20" << endl;
  else
       cout << "Your value is not between 10 and 20" << endl;
  return 0;
```
# **3.5Bitwise Operators**

}

Bitwise operator works on bits and perform bit-by-bit operation. The truthtables for &,  $\vert$ , and  $\wedge$  are as follows –

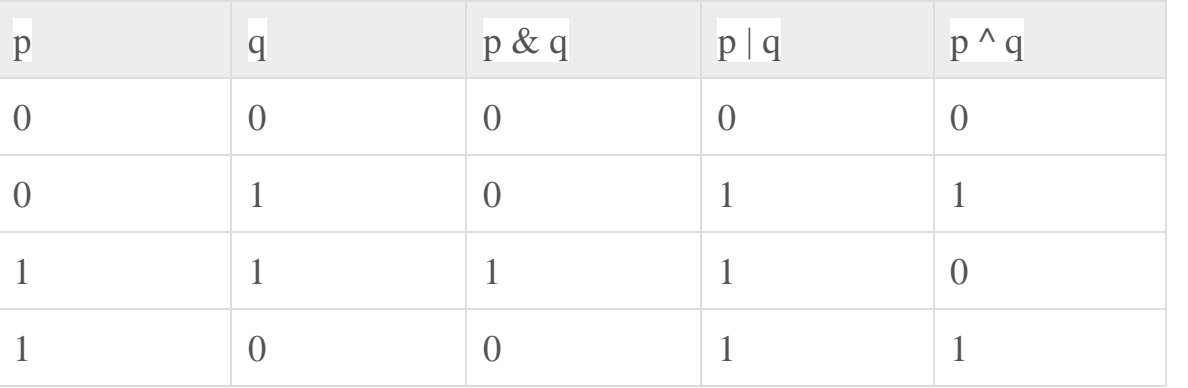

Assume if  $A = 60$ ; and  $B = 13$ ; now in binary format they will be as follows

 $A = 00111100$ 

 $B = 00001101$ 

-----------------

 $A&B = 00001100$ 

 $A|B = 00111101$ 

 $A^{\wedge}B = 0011 0001$ 

#include <iostream>

 $-A = 11000011$ // (~ ) one's compliment operator

```
using namespace std;
int main()
{
   // 12 = 0000 1100
  unsigned int num1 = 12 
   int num2 = 0;
  num2 = \sim num1;cout << "Value of num2 is: " << num2 << endl ;
   return 0;
}
    #include <iostream> 
      using namespace std;
      int main()
      {
   unsigned int num1 = 10; \frac{1}{10} = 000001010unsigned int num2 = 12; \frac{1}{2} = 0000 1100
   int num3 = 0;
   num3 = num1 & num2; // 8 = 0000 1000 
   cout << "Value of num3 is : " << num3 << endl ;
   return 0;
}
```
# **3.6Mathematical Functions**

{

C++ provides various mathematical functions like log( ), modf( ), pow( ), sqrt(),  $\sin($ ,  $\cos($ ), abs() etc. that aid in mathematical calculations.  $\sin($ h $\sin($ h $\sin($ h $\sin($ be called.

```
Example shows few of the mathematical operations:
 // C++ Mathematical Functions 
#include<iostream.h> 
#include<conio.h> 
#include<math.h>
int main()
```

```
Short int si = 100;
int i = -1000;
long int li = 8;
float f = 230.47;
double d = 200.347;
cout<<"sqrt(si): "<<sqrt(si)<<endl;
\text{cout}<<"pow(li, 3): "<<pow(li, 3)<<endl;cout<<"sin(d): "<<sin(d)<<endl;
cout << "abs(i) : "<< abs(i) << endl;
cout<<"floor(d): "<<floor(d)<<endl;
cout<<"sqrt(f): "<<sqrt(f)<<endl;
\text{cout}<<" \text{pow}(d, 2): "<<pow(d, 2)<<end1;
```
XXXXXXXXXXXXXXXXXXXXXXXXXXXXXXXXX

return 0;

} The output of the above C++ program sqrt(si): 10 pow(li, 3): 512 sin(d):-0.6555 abs(i) : 1000 floor(d): 200 sqrt(f):15.181 pow(d, 2): 40138.92